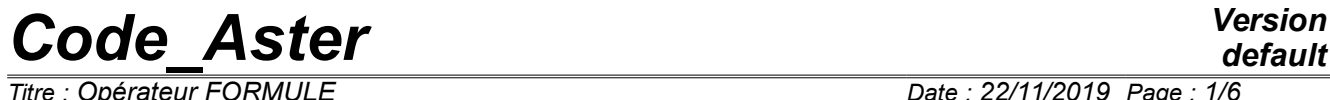

*Responsable : COURTOIS Mathieu Clé : U4.31.05 Révision :*

*Titre : Opérateur FORMULE Date : 22/11/2019 Page : 1/6 53b286c963f1*

# **Operator FORMULA**

# **1 Goal**

To define a formula in actual value or complex starting from its mathematical expression.

The formula will be usable in a further order like argument of type function/formula or evaluated with particular values of the variables.

In many applications, one can tabuler this formula for particular values by the order CALC FONC INTERP [U4.32.01] which produces a concept of the type function or fonction c like DEFI\_FONCTION [U4.31.02] or DEFI\_NAPPE [U4.31.03].

*Responsable : COURTOIS Mathieu Clé : U4.31.05 Révision :*

*Titre : Opérateur FORMULE Date : 22/11/2019 Page : 2/6 53b286c963f1*

# **2 Syntax**

F = FORMULA **(** ♦ NOM\_PARA = name of the parameters [l\_K8] ♦ / VALE = """ definition of the real formula """ [K] / VALE\_C = """ definition of the formula complexes """ [K] ◊ *arg\_1 = val\_1, …* ◊ *arg\_ NR = val\_ NR* **)** F is of type formula or formule c.

*Titre : Opérateur FORMULE Date : 22/11/2019 Page : 3/6 Responsable : COURTOIS Mathieu Clé : U4.31.05 Révision :*

*53b286c963f1*

## **3 Operands**

### **3.1 Definition of the function**

The body of the function is an algebraical expression Python represented by a character string. It must be appraisable: i.e. to respect syntax Python and the functions, constants or other objects necessary to its evaluation must defined in argument.

### Example:

```
alpha = 1.23forms = FORMULA (NOM_PARA=' X', VALE=' sin (X) * alpha', alpha=alpha)
```
The expression of the formula is 'sin  $(X)$  \* alpha'. To evaluate it, X is the variable of the formula. The function sin is provided by the module maths (see below). The constant alpha is defined in the command file. It is thus necessary to define it in argument and to provide the value of it. Thus, the formula could be evaluated where that it is.

### **Caution**

*The functions, classes (and other Python objects) defined in the command file are not available in CONTINUATION (Python cannot the "pickler"). The complementary formulas using this kind of argument cannot thus be evaluated again in CONTINUATION.*

If one uses VALE, the produced formula is with actual value (concept of the type formula). If one uses VALE  $\,$  C, the formula is with complex value (concept of the type formule  $\,$ c). In both cases, the parameters are real. The names of the parameters necessary to the evaluation of the formula are provided behind the keyword NOM\_PARA.

In the event of error of syntax, it is the language Python which transmits the error message and not *Code\_Aster* itself.

### **Notice**

*The order of the parameters (keyword NOM\_PARA) is important. If one creates a formula with two parameters in order to produce a tablecloth, the first parameter is the parameter of the tablecloth, the second is the parameter of the functions composing the tablecloth.*

### **3.2 Functions standards**

In addition to the ordinary algebraical signs + -/\*\*\*, functions standards (buil are also availableTins): min, max, ABS, float…

Attention, the sign of division indicates real division here:  $1 / 2 = 0.5$ If one wishes to make a whole division operation, should be used the //operator:  $1 / / 2 = 0$ 

### **3.3 Mathematical functions**

All them functions of the module maths of Python by defaults are imported. They are thus directly usable in the body of the formulas.

### **http://docs.python.org/lib/module-math.html**

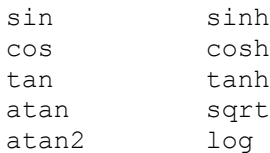

*Warning : The translation process used on this website is a "Machine Translation". It may be imprecise and inaccurate in whole or in part and is provided as a convenience.*

*Copyright 2021 EDF R&D - Licensed under the terms of the GNU FDL (http://www.gnu.org/copyleft/fdl.html)*

*Responsable : COURTOIS Mathieu Clé : U4.31.05 Révision :*

*default Titre : Opérateur FORMULE Date : 22/11/2019 Page : 4/6 53b286c963f1*

asin log10 acos exp

Moreover, the constant  $pi$ , same module, is also available.

#### **Caution:**

*The goniometrical functions are thus those of Python and expect angles expressed in radians. It is necessary to be vigilant on coherence with the simple keywords ANGL\_\* process control language which requires angles in degrees in general.*

### **4 Examples of use**

For various examples one will refer to the case test ZZZZ100A.

### **4.1 A formula is used like a tabulée function**

Definition of the formula Sia :

 $SIA = FORMULA (NOM PARA=' X', VALE=' sin (X) )$ 

Equivalent tabulée function IF :

```
LR = DEFI_LIST_REEL ( BEGINNING = 0. ,
                 INTERVAL = F ( JUSQU A = pi, NOT = 0.01)
IF = CALC FONC INTERP (FUNCTION = SIa,
                        LIST PARA = LR,
                        NOM PARA = 'X',
                        NOM<sup>-</sup>RESU = 'DEPL', )
```
To thus define a function tabulée starting from an interpretable formula, to see CALC\_FONC\_INTERP [U4.32.01].

Use of  $IF$  or of  $SIa$  in a simple keyword expecting a function or a formula:

champ=CRÉA\_CHAMP (... AFFE =  $F$  (... VALE  $F = IF$  or SIa, ) )

### **4.2 A formula can be evaluated like a reality**

```
In the body of the command file:
SIa = FORMULA (NOM PARA=' X', VALE=' sin (X) ')
```
 $X = SIa (1.57)$ print SIa (1.57)

Behind a simple keyword expecting a reality:

LR = DEFI LIST REEL (DEBUT=SIa  $(0.)$ , INTERVALLE=\_F (JUSQU\_A=SIa (pi/2.), PAS=0.01))

In another formula:

 $SID = FORMULA (NOM PARA=' X', VALE=' X*SIA (5.)) '$ ,  $SIa=SIa$ )

### **4.3 To call upon a formula or a function in another formula**

 $SIA = FORMULA (NOM PARA=' X', VALE=' sin (X) ')$ 

*Code\_Aster Version Titre : Opérateur FORMULE Date : 22/11/2019 Page : 5/6*

*Responsable : COURTOIS Mathieu Clé : U4.31.05 Révision :*

*53b286c963f1*

*default*

Attention to think of putting the argument ( $X$  here) in the call to the function  $SIA$ :

```
SID = FORMULA (NOM PARA=' X', VALE=' X*SIA (X) ', SIA=SIA)
```
### **4.4 Formula with several parameters**

```
NAP = FORMULA (NOM PARA=('AMOR', 'FREQ'),
              VALE= ''' (1. / ((2.*pi*FREG) ** 2 - OMEGA ** 2) ** 2 + (2.*AMOR*2.*pi*FREQ*OMEGA) ** 2) ''',
               OMEGA=OMEGA)
```
In this example, one defines a formula in 2 parameters. Taking into account the length of the expression, she is written for more convenience on several lines with triple quotes to delimit it. The constant  $pi$  is constant a standard (cf paragraph [§3.2]), the constant OMEGA must be provided explicitly.

In the actual position, only the formulas of  $ℝ$  in  $ℝ$  or  $C$  are possible: only one produced scalar.

### **4.5 Formula resulting from programming of function Python**

One can refer in a formula to functions programmed in Python, which authorizes formulas much more complex than of algebraic simple expressions. For example a function of Heavyside:

 $HEAVYSIDE(x) = \begin{cases} 0. \text{si } x < 0. \\ 1. \text{si } x \ge 0. \end{cases}$ 1.*si*  $x \ge 0$ .

The function Python is programmed as follows:

```
def Heaviside(X):
     yew X < 0.:
         return 0.
     else:
         return 1.
F_HVS = FORMULA (NOM_PARA=' INST',
                  VALE=' Heaviside (INST) ',
                  heaviside=heaviside)
```
#### **Caution:**

*The use of programming Python in the command file (here method Heaviside) is incompatible with the edition of this file in graphic mode with AsterStudy.*

### **4.6 Example of definition of formulas in a loop Python**

When one defines, in a loop, formulas whose expression depends on the index of the loop, one sees all the interest to pass the constants explicitly.

```
Example:
   for I in arranges (3):
       FO [I] = FORMULA (VALE=' cos (i*INST) ', NOM PARA=' INST', i=i)
       CH [I] = CREA CHAMP (OPERATION=' AFFE',..., VALE F=FO [I])
```
With these instructions, one defined 3 formulas which have all the same expression.

*default*

*Responsable : COURTOIS Mathieu Clé : U4.31.05 Révision :*

*Titre : Opérateur FORMULE Date : 22/11/2019 Page : 6/6 53b286c963f1*

With each iteration, a different value is stored for the argument I. When the formula is evaluated for then affecting the values of the field, there is no ambiguity on the value of  $I$ . It is the value attached to the formula during its creation, and not the current value of I.

Indeed, in mode PAR\_LOT=' OUI', all the orders are create, and then only, carried out. In this mode,  $I$  is worth 2 during the execution itself of the orders.